# Wireless Audio / Mic Adapter

# **User's Manual**

#### **ABOUT THIS MANUAL**

This manual is designed for use with the Wireless Audio / Mic Adapter. Information in this document has been carefully checked for accuracy; however, no guarantee is given to the correctness of the contents. The information in this document is subject to change without notice. The manufacturer does not make any representations or warranties (implied or otherwise) regarding the accuracy and completeness of this document and shall in no event be liable for any loss of profit or any commercial damage, including but not limited to special, incidental, consequential, or other damage.

#### **SAFETY INSTRUCTIONS**

Always read the safety instructions carefully:

- Keep this User's Manual for future reference
- Keep this equipment away from humidity
- If any of the following situation arises, get the equipment checked by a service technician:
	- The equipment has been exposed to moisture.
	- The equipment has been dropped and damaged.
	- The equipment has obvious sign of breakage.
	- The equipment has not been working well or you cannot get it to work according to the User's Manual.

#### **COPYRIGHT**

This document contains proprietary information protected by copyright. All right are reserved. No part of this manual may be reproduced by any mechanical, electronic or other means, in any form, without prior written permission of the manufacturer.

## **Table of Contents**

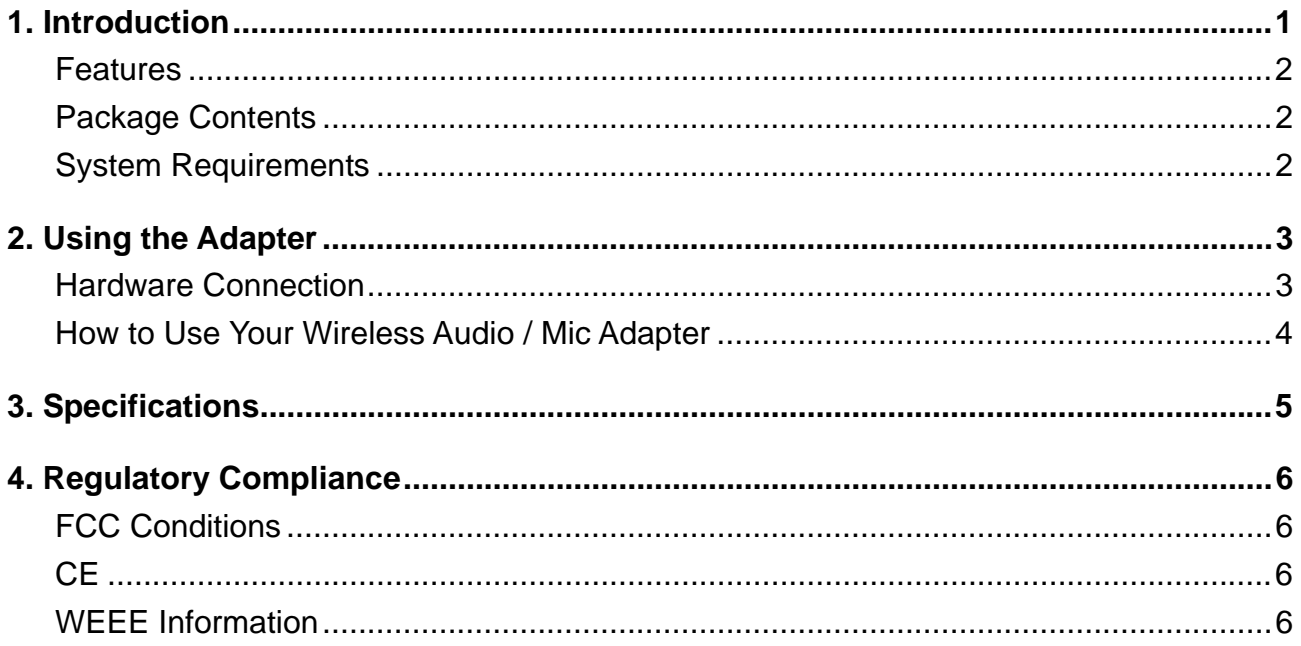

# <span id="page-3-0"></span>**1. Introduction**

This Wireless Audio / Mic Adapter enables you to not only transmit audio from your PC or Notebook one side to the other side wirelessly but also transmit your voice back from the other side to PC or Notebook side in the same room. Without messy wires, just connect USB audio dongle to your PC or Notebook and connect wireless audio box to your stereo's speaker or microphone speak, you will enjoy the good quality of the sounds.

You can also use the mobile strap to hang up the wireless audio box. The audio box can be taken as a MP3 player for personal enjoyment or as a VoIP soft-phone application. It's a more flexible for users since they don't need to worry about the distance limitation.

This Wireless Audio / Mic Adapter adopt the RF 2.4G wireless solutions and bundled with USB transmitter dongle and receiver box. The transmitter distance can be extended up to 10 meters. It is also compatible with Windows®2000, XP SP2, Vista™ 32/64-bit, Windows® 7 and Mac OS X v10.x or later operation system.

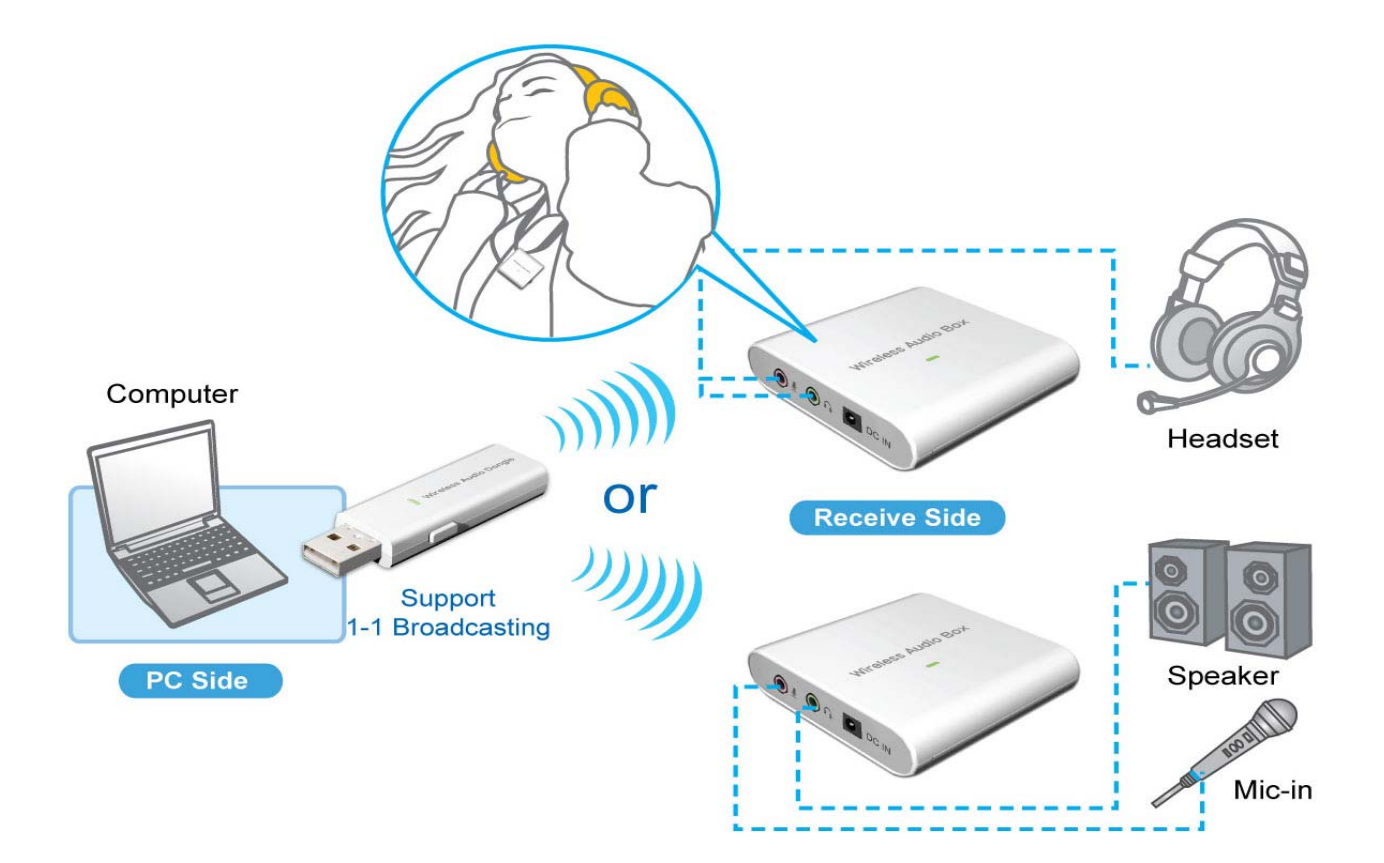

#### <span id="page-4-0"></span>**Features**

- No more wires, and less cable clutter  $\triangleleft$
- Proprietary 2.4GHz Wireless solution a.
- **Easy system expansion with stereo sound support**
- Hands-free communication.
- Plug and play, quick and convenient use, no driver / software installation. ۰
- **Low power consumption / Low audio noise**
- **◆** Support 1-1 Broadcasting
- Volume controlled through your computer or manually on the adapter

### <span id="page-4-1"></span>**Package Contents**

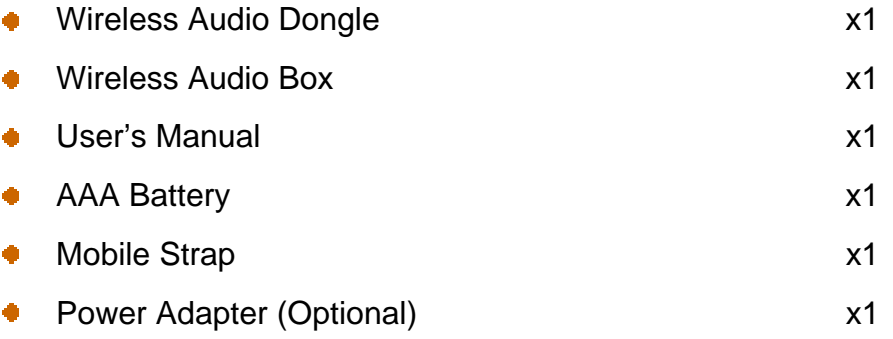

## <span id="page-4-2"></span>**System Requirements**

The minimum requirements for the PC are:

- Intel Pentium III or AMD K6 500 CPU above  $\ddot{\bullet}$
- At least 128MB RAM
- ◆ At least 50 MB hard disk space
- PC or Mac with one USB port
- With one of the following operating systems:  $\bullet$ 
	- Windows  $\otimes$  2000, XP, Vista<sup>™</sup> and Windows  $\otimes$  7,
	- Mac OS X v10.x or later

# <span id="page-5-0"></span>**2. Using the Adapter**

## **Hardware Connection**

<span id="page-5-1"></span>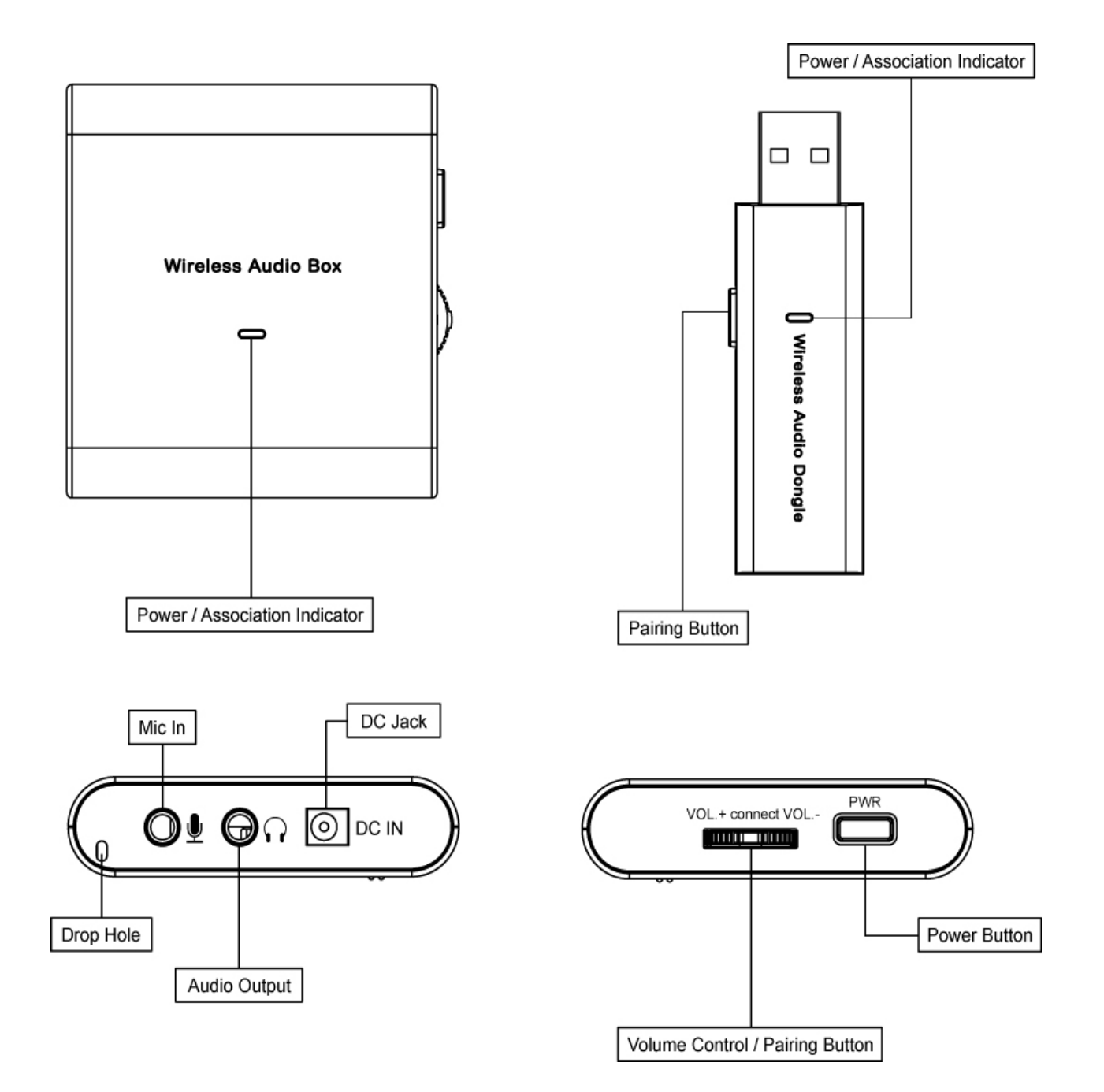

## <span id="page-6-0"></span>**How to Use Your Wireless Audio / Mic Adapter**

**Caution: DO NOT** powered on the wireless audio box alone with battery insert and power adapter connected at the same time to avoid uncessery dangerous.

No external driver installed under OS support of Win 2000, XP, Vista, Win 7and Mac. Please follow the steps as below and complete the association process between Wireless Audio Dongle and Wireless Audio Box.

- 1. **Plug** the Wireless Audio Dongle into the USB port of PC or Mac, and you may find the LED start blinking for powered on indicator.
- 2. **Powered on** the Wireless Audio Box with **battery insert** or **power adapter** connected first, and then press the Wireless Audio Box **PWR button** over 3 seconds until the Wireless Audio Box LED start blinking for powered on indicator.
- 3. Please plug headphone or speaker into audio output before pairing. Press the Wireless Audio Dongle **pairing bottom** over 3 seconds first and then press the Wireless Audio Box **Volume bottom** over 3 seconds until you heard the **beep sound** form headphone or speaker to indictor the association successfully.
- 4. Now the association has been successfully, and you may start to use your Wireless Audio/ Mic Adapter.

#### **Note**:

The Wireless Audio Box will be automatically entry the power saving mode when no audio single receive after five minutes about, please re-push the PWR button for power on and keep use the Wireless Audio / Mic Adapter.

# <span id="page-7-0"></span>**3. Specifications**

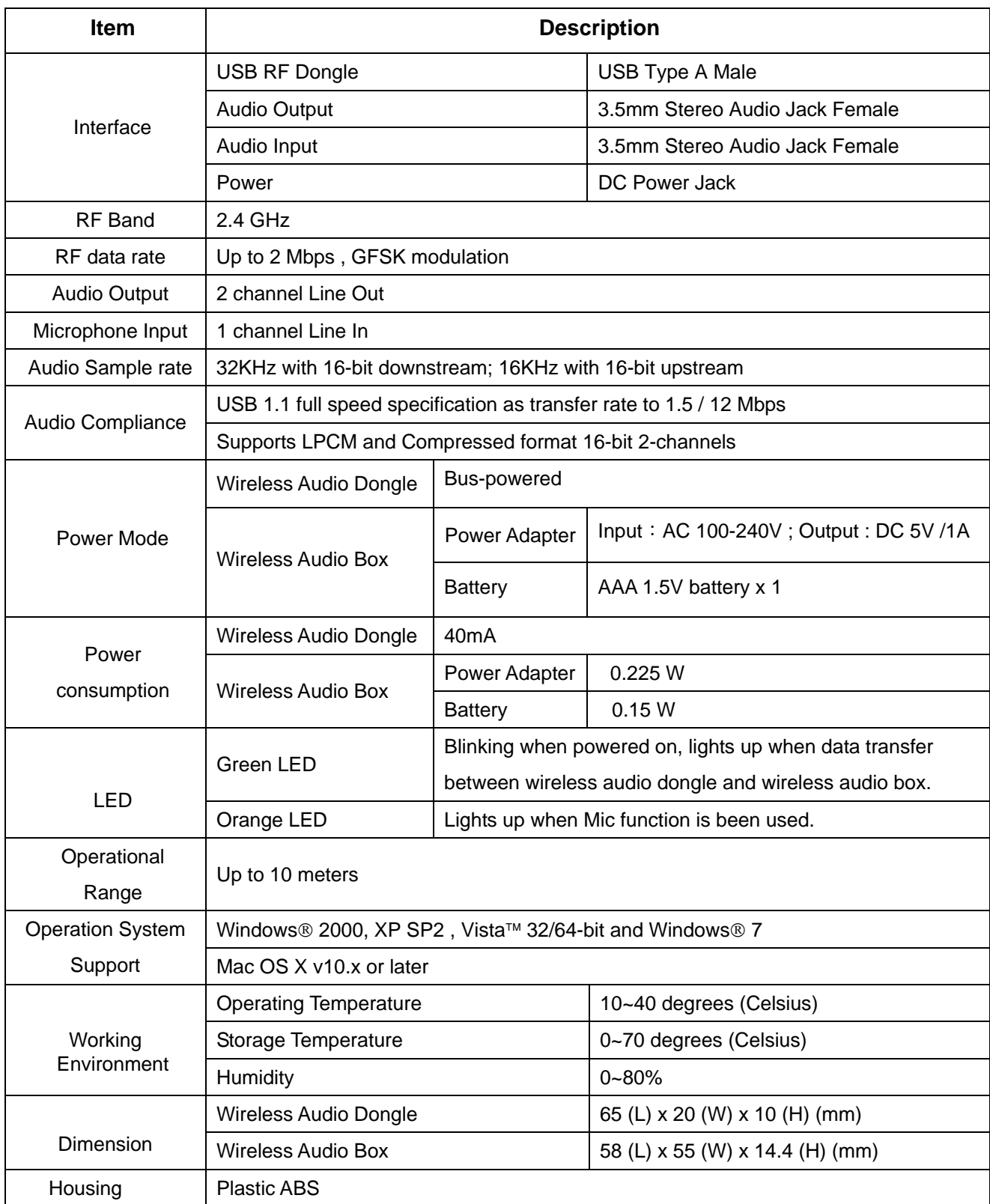

\* Specifications are subject to change without notice.

## 4. Regulatory Compliance

### **FCC Conditions**

This device complies with Part 15 of the FCC Rules. Operation is subject to the following two conditions: (1) this device may not cause harmful interference, and (2) this device must accept any interference received, including interference that may cause undesired operation.

CAUTION: Change or modification not expressly approved by the party responsible for compliance could void the user's authority to operate this equipment.

 This equipment has been tested and found to comply with the limits for a Class B digital device, pursuant to Part 15 of the FCC Rules. These limits are designed to provide reasonable protection against harmful interference in a residential installation. This equipment generates, uses and can radiate radio frequency energy and, if not installed and used in accordance with the instructions, may cause harmful interference to radio communications. However, there is no guarantee that interference will not occur in a particular installation. If this equipment does cause harmful interference to radio or television reception, which can be determined by turning the equipment off and on, the user is encouraged to try to correct the interference by one or more of the following measures:

--Reorient or relocate the receiving antenna.

--Increase the separation between the equipment and receiver.

--Connect the equipment into an outlet on a circuit different from that to which the receiver is connected.

--Consult the dealer or an experienced radio/TV technician for help.

#### CAUTION:

Any changes or modifications not expressly approved by the grantee of this device could void the user's authority to operate the equipment.

#### RF exposure warning

This equipment must be installed and operated in accordance with provided instructions and the antenna(s) used for this transmitter must be installed to provide a separation distance of at least 20 cm from all persons and must not be co-located or operating in conjunction with any other antenna or transmitter. End-users and installers must be provide with antenna installation instructions and transmitter operating conditions for satisfying RF exposure compliance."

## **CE**

This equipment is in compliance with the requirements of the following regulations: EN 55 022: CLASS B

#### **WEEE** Information

For EU (European Union) member users:

According to the WEEE (Waste electrical and electronic equipment) Directive, do not dispose of this product as household waste or commercial waste. Waste electrical and electronic equipment should be appropriately collected and recycled as required by practices established for your country. For information on recycling of this product, please contact your local authorities, your household waste disposal service or the shop where you purchased the product.

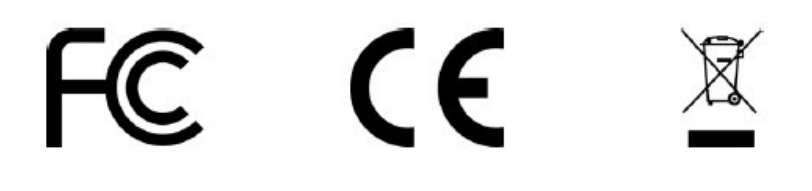